## Step 3-how to buy a painting from Robert W. Moore website-Click on the For Sale button in the menu bar

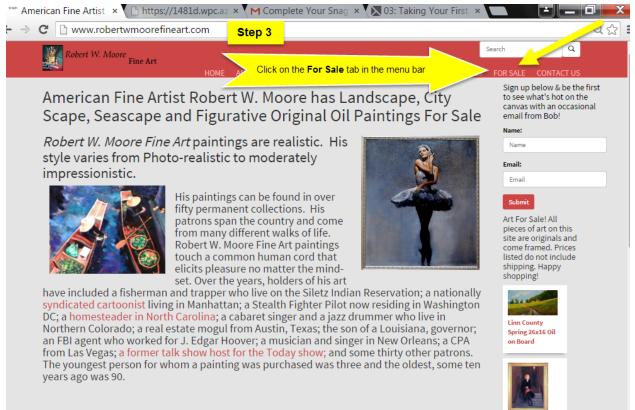

Waiting II 17x21 Oil on Board Framed